## VARIAL WIN

## Ihr Unternehmen im Überblick

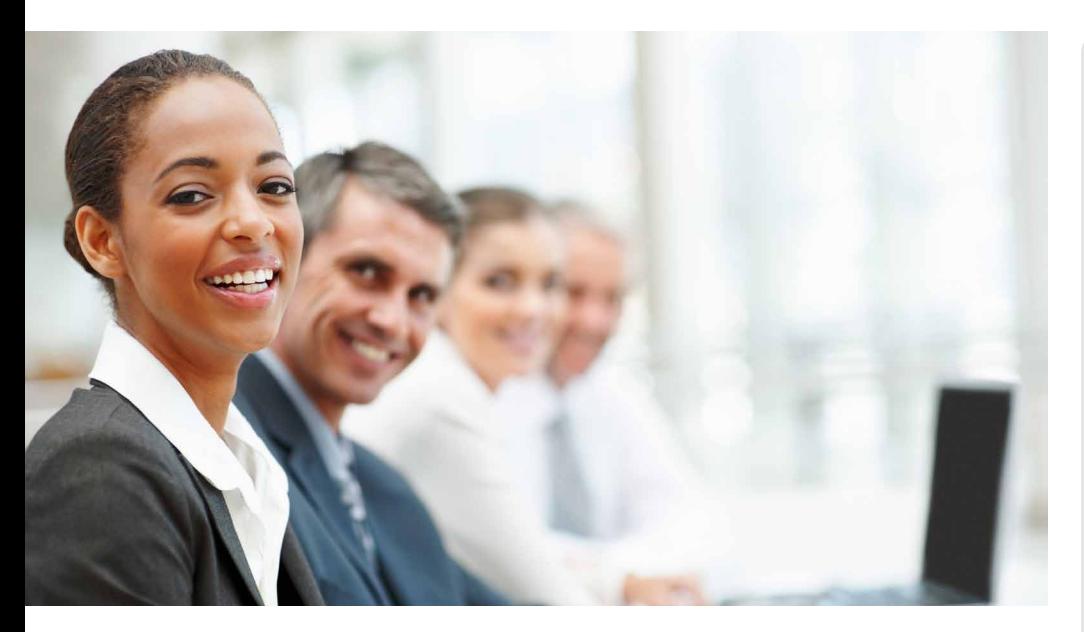

## **Varial WIN - der Web Information Navigator**

## Mit Varial WIN alle Informationen auf einen Blick

Die Zeiten, in denen Unternehmen ihre wichtigsten Informationen zu Finanzbuchführung, Kostenrechnung und Personalwesen nur direkt in den jeweiligen Fachabteilungen abrufen, sind längst passé. Die moderne Unternehmensführung erfordert es, dass Unternehmer und Management orts- und zeitunabhängig ihre Daten abrufen können. So müssen auch Niederlassungsleiter an Zweigstellen, Außendienstmitarbeiter aus dem Home Office oder Mitarbeiter in Auslandsniederlassungen die Möglichkeit haben, auf die Kernauswertungen der Unternehmenszahlen zugreifen zu können.

Mit dem Varial Web-Informations-Navigator – kurz Varial WIN – bietet Varial die Möglichkeit, diesen Anforderungen zu entsprechen und jederzeit auf Informationen aus dem Finanz- und Personalwesen zuzugreifen. Sie bestimmen, welche Mitarbeiter für welche Informationen einen Zugriff erhalten sollen und richten diese Zugriffsrechte bequem in der Varial World Edition ein.

#### Top informierte Vertriebsmitarbeiter

Besonders Ihre Vertriebsmitarbeiter möchten vor dem Besuch beim Kunden wissen, wie es aktuell um die Offene-Posten-Mahnstatistik und das gewichtete Zahlverhalten des Kunden bestellt ist. Diese Informationen bei der jeweiligen Fachabteilung zu besorgen ist nicht nur für den Vertriebsmitarbeiter mühselig und zeitaufwendig, es raubt auch Ihren Fachabteilungen wertvolle Zeit. Mit Varial WIN kann Ihr Vertrieb via Internet schnell auf die wichtigsten Zahlen zugreifen und sieht automatisch die top aktuellen Daten. So kann man perfekt vorbereitet die anstehenden Termine und Besprechungen durchführen.

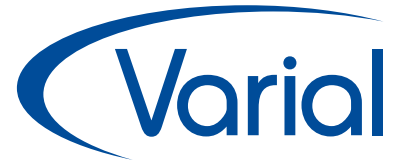

## Varial-Software

Die Varial-Software umfasst eine Reihe moderner Software-Komponenten, die die Bereiche Finanzwesen, Controlling und Personalwirtschaft abdecken. Die Lösungen können in Unternehmen jeder Größe eingesetzt werden, vom Kleinbetrieb über den Mittelstand bis hin zu öffentlichen Verwaltungen und international operierenden Großunternehmen. Varial setzt auf die Integration von Softwareprodukten in unterschiedliche Branchenlösungen im Sinne von Best-of-Breed-Lösungen. Die Varial-Software ist datenbankunabhängig, plattformneutral und branchenunabhängig.

## Das Unternehmen

Die Marke Varial wurde 1991 gegründet und gehört heute zur internationalen Infor-Gruppe. Infor unterstützt 70.000 Kunden in mehr als 200 Ländern und Regionen, ihre Prozesse zu verbessern, weiter zu wachsen und sich schnell an veränderte Geschäftsanforderungen anzupassen. Die Softwareanwendungen von Infor basieren auf langjähriger Erfahrung und werden von Experten entwickelt, die die besonderen Herausforderungen Ihres Unternehmens verstehen.

#### Infor (Deutschland) GmbH Kriegerstr. 1 c 30161 Hannover

Tel.: +49 511 93689200 info.varial@infor.com www.varial.de

# *<u>Varial</u>*

## Personalstatistiken im Überblick

Auch die Daten aus dem Personalwesen stehen Ihnen in Varial WIN mit den wichtigsten Auswertungen zur Verfügung. So können Sie bequem unterschiedliche Mitarbeiterstatistiken abrufen und sich z. B. schnell einen Überblick über die aktuelle Altersstruktur Ihres Unternehmens verschaffen oder auf die Telefonliste einer anderen Niederlassung zugreifen.

## Beispiel: Zahlverhalten

Das Zahlverhalten Ihrer Kunden können Sie auf Basis der Personenkontenanalyse für Zahlverhalten nach Beleg- und Fälligkeitsdatum darstellen. Sie stellen z. B. fest, dass zwei Kunden nach jeweils 45 Tagen gezahlt haben. Kunde 1 hat ein Zahlungsziel von 30 Tagen, Kunde 2 von 60 Tagen. Über das Zahlverhalten nach Fälligkeit kann man daher zusätzlich erkennen, wer positiv oder negativ in die Bewertung einfließen muss.

## Beispiel: Kostenstellen-Auswertung

Ihre Kostenstellen-Verantwortlichen können jederzeit online einen Überblick über die Kostenstellen in Verbindung mit den Kostenarten abfragen. Die Abfrage beinhaltet auch einen Plan-Ist-Vergleich für bestimmte Perioden.

### Die Varial WIN Gadgets

Analog zur Standardanwendung, der Varial World Edition, ist Varial WIN in verschiedene Fachbereiche eingeteilt: Finanzbuchführung, Kostenrechnung und Personalwirtschaft. Innerhalb dieser Bereiche können dann die einzelnen

Module - auch Gadgets genannt - gestartet werden. Diese Gadgets decken unterschiedlichen Auswertungen zu Personal, Finanz- und Kundendaten ab.

## Beispiel: Warenumsätze

Daten werden in der Varial World Edition generell auf Tagesbasis gespeichert, wodurch auch in Varial WIN tagesaktuelle Auswertungen erscheinen. Für das jeweilige Geschäftsjahr werden die Umsätze in einer dynamischen Grafik dargestellt.

Wird der Cursor in der Grafik bewegt, werden die jeweiligen Tagesumsätze gezeigt, inkl. Datum und Nettowert. Möchte man einen Teilbereich detaillierter betrachten, kann innerhalb der Grafik der gewünschte Zeitraum markiert werden.

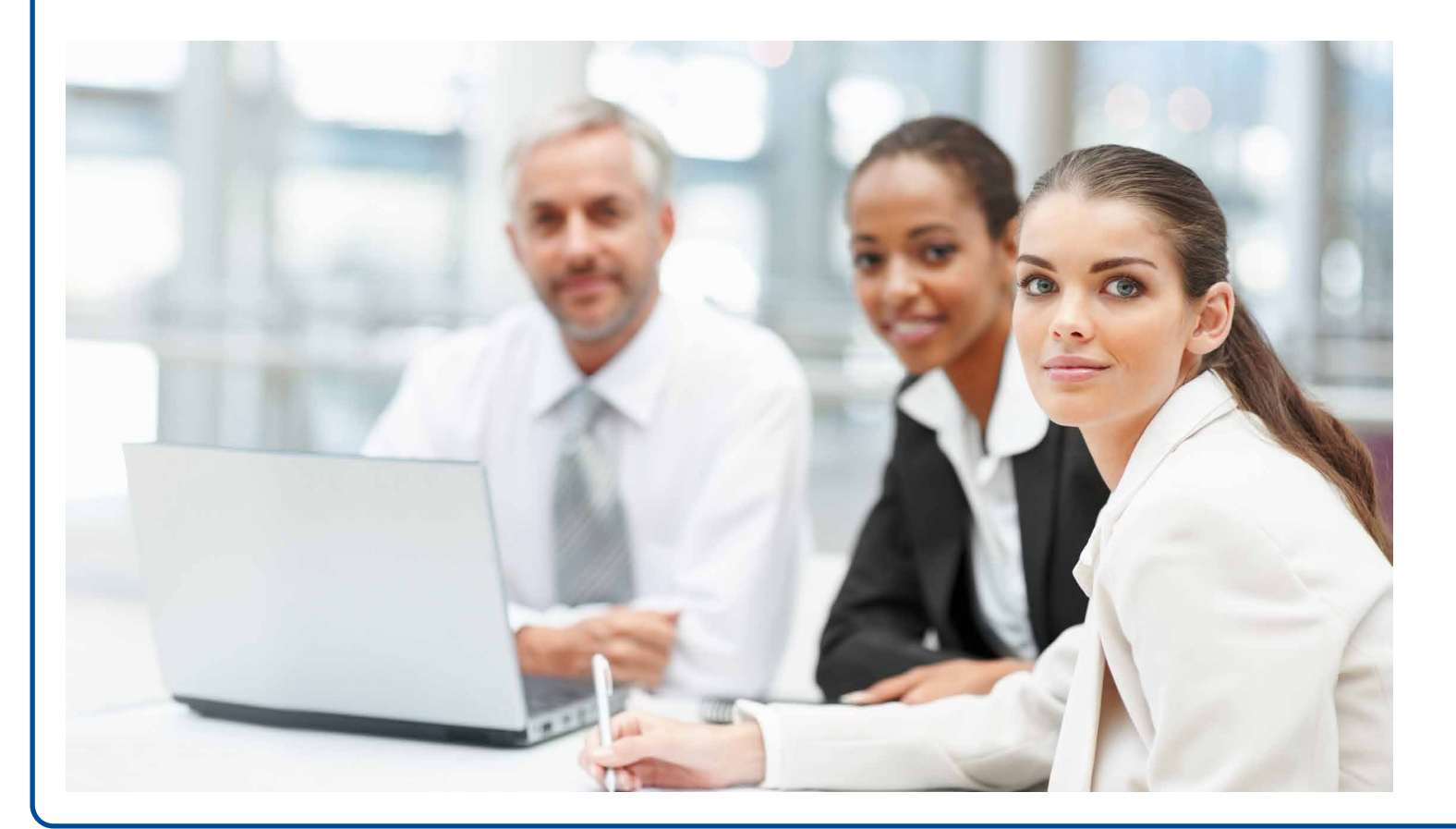

## VARIAL WIN

## Ansichten

Jedes Modul besteht aus einer sogenannten "Sicht", in der Einstellungen wie Firma, Personenkonto oder Zeitraum ausgewählt werden können. Diese Sichten sind fest vorgegeben und ermöglichen so einen optimierten, performanten Zugriff auf die Daten aus der Standardanwendung, der Varial World Edition.

Über Berechtigungen in der Benutzerverwaltung lassen sich die Zugriffe zu den einzelnen Modulen individuell absichern.

### Internationalität

Viele unserer Kunden arbeiten in einem internationalen Umfeld. Sind die Daten aller Auslandsniederlassungen in der Standardanwendung Varial World Edition vorhanden, kann Varial WIN diese Daten in die Auswertungen in seinen Sichten mit einbeziehen.

Damit auch Ihre Kollegen aus den Auslandsniederlassungen oder fremdsprachige Mitarbeiter in deutschen Niederlassungen die Auswertungen von Varial WIN verwenden können, ist das Modul in den Sprachen Deutsch und Englisch verfügbar.

## Währungskurse

Das Modul "Währungskurse" ermöglicht eine direkte Ansicht der aktuellen Währungskurse auf der Homepage der Europäischen Zentralbank. Hier erhält man Detailinformationen zu allen Wechselkursen und deren Historie bzw. Trend.

,Mit Varial WIN erhalten Sie jederzeit an jedem Ort einen Überblick über Ihre Zahlen. "

# Zuverlässig - schnell - übersichtlich aktuell!

\* \* \*

*Olaf Hellekes, Senior Product Manager, Varial Software*

![](_page_2_Figure_12.jpeg)

![](_page_2_Figure_13.jpeg)

Ausschnitt aus der Varial-Software: Grafische Darstellung des Zahlverhaltens in Varial WIN Ansicht nach Belegdatum und nach Fälligkeit

![](_page_2_Picture_15.jpeg)

## VARIAL WIN

# Varial

## Varial WIN

## Finanzbuchführung & Kostenrechnung

- 
- Offene Posten
- **•** Saldenanzeige
- Bank-Kasse-Salden
- Warenumsätze
- Zahlverhalten der Kunden
- Währungskurse
- Kostenstellenauskunft

## Personalwesen

- Telefonliste
- **•** Ereignisliste
- Altersstruktur

## Browserfreigabe für Varial WIN

- Internet Explorer 8, 9 und 10
- Mozilla Firefox 17
- Google Chrome 23

## **Zugriff**

Varial WIN kann sowohl lokal oder über Internet genutzt werden. Der Zugriff über das Internet kann vom Administrator über VPN abgesichert werden. Voraussetzung für den Online-Zugriff mit Varial WIN ist der Einsatz der Varial World Edition sowie der Erwerb des Zusatzmoduls Varial WIN.

## So geht's weiter

Weitere Informationen stehen Ihnen im Internet unter www.varial.de zur Verfügung. Wenn Sie wissen möchten, wie Varial WIN in Ihrem Unternehmen eingesetzt werden kann oder wenn Sie firmenspezifische Fragestellungen haben, wenden Sie sich gerne an unsere Kundenberater unter info@varial.de.

![](_page_3_Picture_24.jpeg)

 $\epsilon_0$ <sup>stwa</sup>re

**Bundesverband IT Mittelstand** 

Made in German

100% Service

**Oualität** 

Zukunft